# SystemC – Times (07A)

### SystemC

Young Won Lim 05/28/2012 Copyright (c) 2012 Young W. Lim.

 Permission is granted to copy, distribute and/or modify this document under the terms of the GNU Free Documentation License, Version 1.2 or any later version published by the Free Software Foundation; with no Invariant Sections, no Front-Cover Texts, and no Back-Cover Texts. A copy of the license is included in the section entitled "GNU Free Documentation License".

Please send corrections (or suggestions) to [youngwlim@hotmail.com](mailto:youngwlim@hotmail.com).

This document was produced by using OpenOffice and Octave.

Young Won Lim 05/28/2012

### Based on the following original work

- [1] Aleksandar Milenkovic, 2002 CPE 626 The SystemC Language – VHDL, Verilog Designer's Guide http://www.ece.uah.edu/~milenka/ce626-02S/lectures/cpe626-SystemC-L2.ppt
- [2] Alexander de Graaf, EEMCS/ME/CAS, 2010 SystemC: an overview ET 4351 ens.ewi.tudelft.nl/Education/courses/et4351/SystemC-2010v1.pdf
- [3] Joachim Gerlach, 2001 System-on-Chip Design with Systent of Computer Engineering http://www2.cs.uni-paderborn.de/cs/ag-hardt/Forschung/Data/SystemC-Tutorial.pdf
- [4] Martino Ruggiero, 2008 SystemC polimage.polito.it/~lavagno/codes/SystemC\_Lezione.pdf
- [5] Deepak Kumar Tal, 1998-2012 SystemC Tutorial http://www.asic-world.com/systemc/index.html

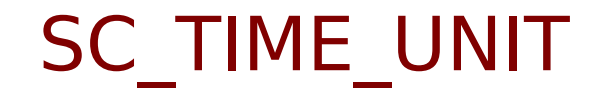

SC $FS = 0$  $SC<sub>PS</sub> = 1$  $SC<sub>N</sub>S = 2$  $SC\overline{\_}$ US = 3  $SC$ <sup> $MS = 4$ </sup>  $SC$  $SEC= 5$ 

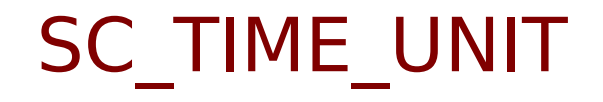

SC $FS = 0$  $SC<sup>T</sup>PS = 1$  $SC$ <sub>NS</sub> = 2  $SC$  US = 3  $SC$   $MS = 4$ SC\_SEC= 5

sc\_set\_time\_resolution() sc\_get\_time\_resolution()

## SC\_ZERO\_TIME

SC\_ZERO\_TIME represents 0 time delay

but may involve several delta simulation time.

use this constant whenever creating a delta notification or a delta time-out.

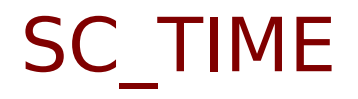

represents simulation time and time intervals, including delays and time-outs.

```
sc_set_time_resolution (1, SC_PS);
```

```
sc_time t1 (1, SC_NS);
sc_time t2 (2, SC_PS);
sc_time t3, t4 (3, SC_PS), t5 (4, SC_PS);
```

```
t1 \rightarrow 1 pico second
t2 \rightarrow 2 pico second
t4 \rightarrow 3 pico second
t5 \rightarrow 4 pico second
```
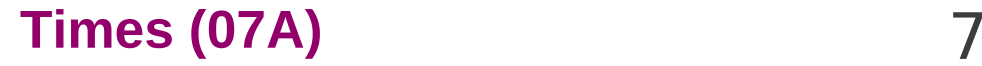

Clocks in modeling low-level hardware

Clocks incurs many events

updating event-> clocks would involve siginificant simulation overhead

sc\_clock : a built-in hierarchical channel generating timing signals to synchronize event supporting multiple clocks with arbitrary phase

sc\_clock clock\_name ("clock\_label", period [, duty\_ratio, offset, initial\_value]); sc\_clock clock1 ("clock1", 20, 0.5, 2, true);

### Simulation Control

```
sc_clock my_clock ("CLK", 20, 0.5 );
```

```
Simulation Start : from the top-level function sc_main()
sc_start() / sc_start(n)
```
**Simulation Stop** : from within any process sc\_stop()

**Advanced simulation control**: self-made clock sc\_initialize() sc\_cycle(n)

sc\_start(200); sc\_clock my\_clock ("CLK", 20, 0.5 );

```
sc_initialize();
for (int i=0; i\le =200; i++) {
    clock = 1;
    sc_cycle(10);
     clock = 0;sc_cycle(10);
}
```
### Simulation Scheduler

Step 1: All clock signals to be changed are assigned their new value.

Step 2: All SC\_METHOD / SC\_THREAD processes with changed inputs are executed. SC METHOD: The entire bodies are executed SC\_THREAD: executed until the next wait() (The execution order of inter processes cannot be determined)

Step 3: All **outputs** of SC\_CTHREAD processes that are triggered are **updated** and **saved** in a queue to be executed in step 5. All **outputs** of SC\_METHOD / SC\_THREAD processes that were executed in step 1 are also **updated**.

Step 4: Step 2 and Step 3 are repeated until *no signal changes* it's value.

Step 5: All SC\_CTHREAD processes that were triggered and queued in step 3 are **executed**. (Non-deterministic execution order) Their outputs are updated at the next active edge (when step 3 is executed), and therefore are saved internally.

Step 6: **Simulation time** is advanced to the next clock edge and the scheduler goes back to step 1

#### **Times (07A)** 10 Young Won Lim

#### **Times (07A)** 11

#### **References**

- [1] Aleksandar Milenkovic, 2002 CPE 626 The SystemC Language – VHDL, Verilog Designer's Guide http://www.ece.uah.edu/~milenka/ce626-02S/lectures/cpe626-SystemC-L2.ppt
- [2] Alexander de Graaf, EEMCS/ME/CAS, 2010 SystemC: an overview ET 4351 ens.ewi.tudelft.nl/Education/courses/et4351/SystemC-2010v1.pdf
- [3] Joachim Gerlach, 2001 System-on-Chip Design with Systent of Computer Engineering http://www2.cs.uni-paderborn.de/cs/ag-hardt/Forschung/Data/SystemC-Tutorial.pdf
- [4] Martino Ruggiero, 2008 SystemC polimage.polito.it/~lavagno/codes/SystemC\_Lezione.pdf
- [5] Deepak Kumar Tal, 1998-2012 SystemC Tutorial http://www.asic-world.com/systemc/index.html